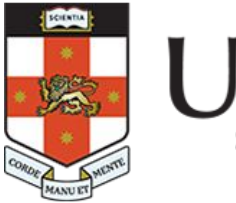

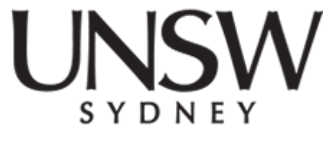

#### **COMP1521 24T2 Lec07**

#### **Bitwise Operations**

#### **2024 Hammond Pearce Basically reformatted Abiram's slides**

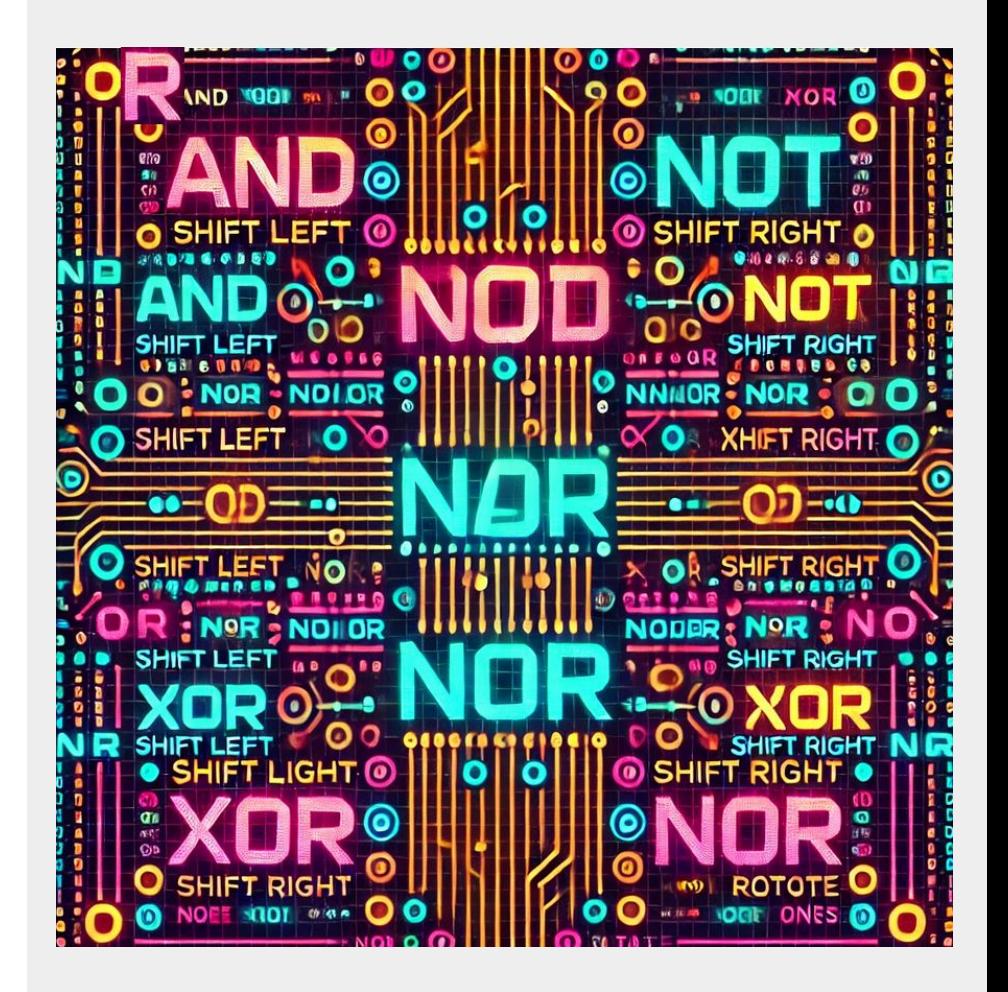

#### **Recap Exercise**

**Question 1: Convert 3AF<sub>16</sub> to binary?** 

Question 2: Convert 10101101<sub>2</sub> to hexadecimal?

**Question 3: Convert 673<sub>8</sub> to binary?** 

**Question 4: Convert 1000<sub>10</sub> to binary?** 

Question 5: Convert 1111<sub>2</sub> to hexadecimal, decimal, and octal?

**Question 6: What's the difference in C if a constant value leads with "0x" versus "0b"? Does it change the program?**

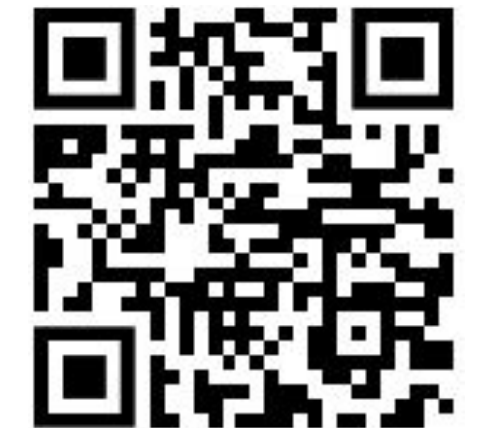

#### **Quick revision on integer representation**

- All data on a computer is represented in binary (base-2)
- Each **bi**nary digi**t** (or bit) can either be a **0** or **1**
- Computers use bytes (groups of 8 bits) as their fundamental units of storage

## **Quick revision on integer representation**

- Information  $=$  data  $+$  context
	- For example, take the following byte of data:

#### 01001001

- In a numeric context\*: this represents **73**
- In the context of ASCII: this represents '**I**'

What about a group of 4 bytes?

- Could be an integer
- Could be an array of 4 characters

\* interpreting it as an unsigned or signed (2's complement) value

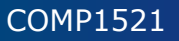

### **Bitwise operations**

provide us ways to manipulating the individual bits of a value.

- CPUs provide instructions which implement bitwise operations.
	- MIPS provides 13 bit manipulation instructions
- C provides 6 bitwise operators
	- & **bitwise AND**
	- **- | bitwise OR**
	- **- ^ bitwise XOR (eXclusive OR)**
	- **- ~ bitwise NOT**
	- **- << left shift**
	- **- >> right shift**

## **Bitwise AND (&)**

- **●** takes two values (eg. a & b) and performs a logical AND between pairs of corresponding bits
	- **○** resulting bits are set to 1 if **both** the original bits in that column are 1

#### Example:

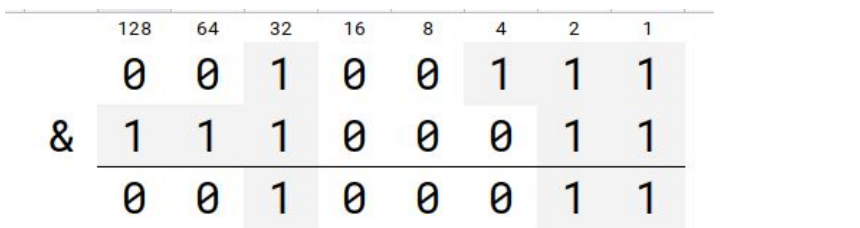

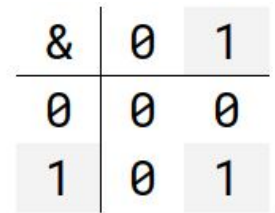

Used for eg. checking if a particular bit is set (that is, set to 1)

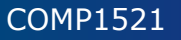

#### **Checking if a number is odd**

The obvious way to check if a number is odd in C:

```
int is_odd(int n) \{return n % 2 == 1;}
```
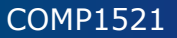

#### **Checking if a number is odd**

#### However, an odd value must have a 1 bit in the 1s place:

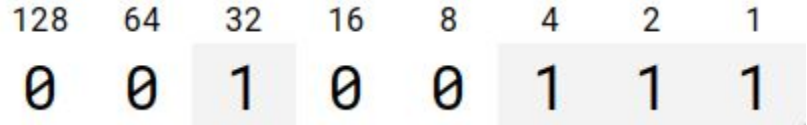

We can use bitwise AND to check if the last bit is set.

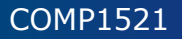

## **Checking if a number is odd**

int is\_odd(int n) { return n & 1; }

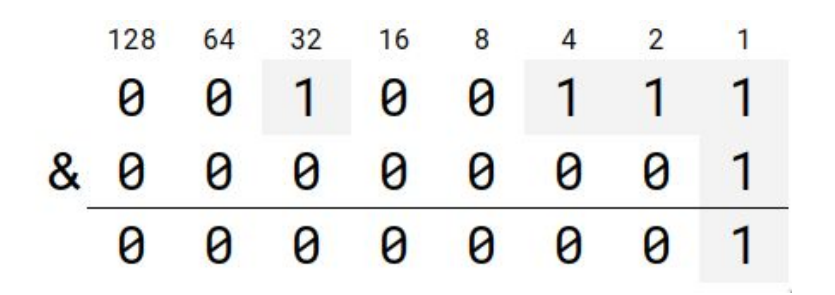

If the value is **ODD** (eg 39): If the value is **EVEN** (eg 38):

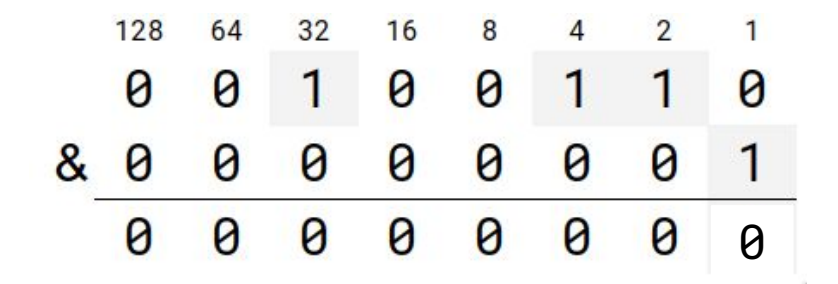

## **Bitwise OR ( | )**

- takes two values (eg. **a** | **b**) and performs a logical OR between pairs of corresponding bits
	- **○** resulting bits are set to 1 if **at least** one of the original bits are 1

Example:

$$
\begin{array}{c|cccccccc}\n0 & 0 & 1 & 0 & 0 & 1 & 1 & 1 \\
\hline\n1 & 1 & 1 & 0 & 0 & 0 & 1 & 1 \\
\hline\n1 & 1 & 1 & 0 & 0 & 1 & 1 & 1\n\end{array}
$$

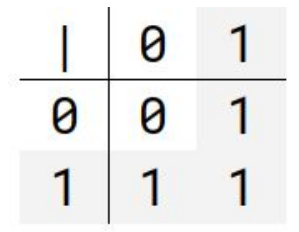

Used for eg. setting a particular bit

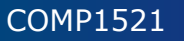

## **Bitwise XOR ( ^ )**

- **●** takes two values (eg. a ^ b) and performs an eXclusive OR between pairs of corresponding bits
	- **○** resulting bits is set to 1 if **exactly** one of the original bits are 1

Example:

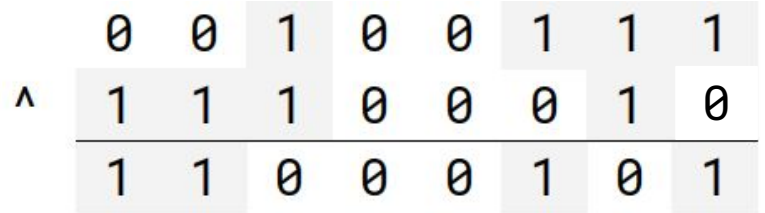

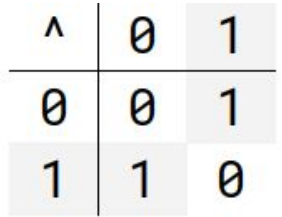

Used in eg. cryptography, forcing a bit to flip

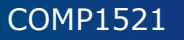

#### **Demo: xor.c**

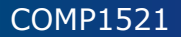

#### **MIPS - Bit manipulation instructions**

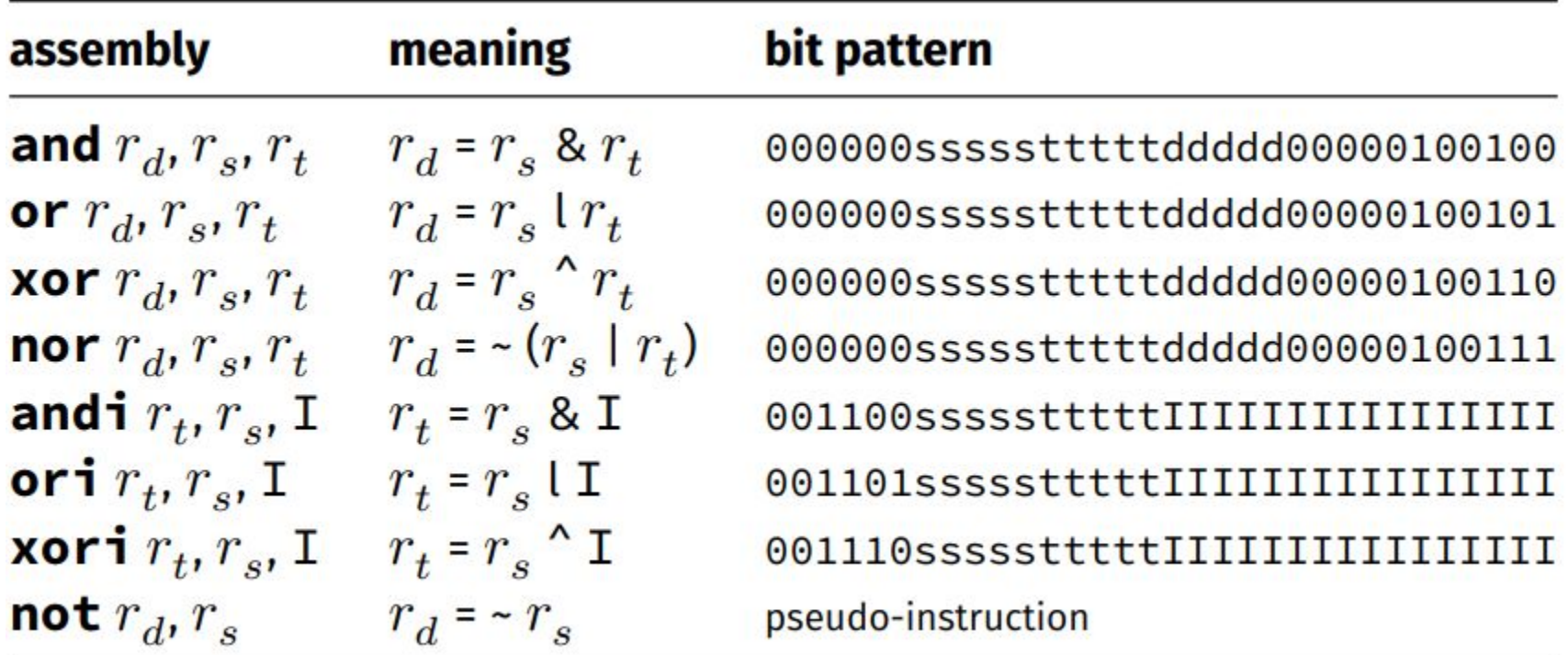

#### **Demo: odd\_even.s**

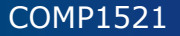

## **Left shift ( << )**

- **●** takes a value and a small positive integer *x* (eg. a << x)
- shifts each bit *x* positions to the left
	- any bits that fall off the left vanish
	- $\circ$  new 0 bits are inserted on the right
	- $\circ$  result contains the same number of bits as the input

Example:

$$
\begin{array}{c|cccc} 1 & 1 & 1 & 0 & 0 & 0 & 1 & 1 & 0 & 0 \\ \hline 1 & 0 & 0 & 0 & 1 & 1 & 0 & 0 & 0 \\ \end{array}
$$

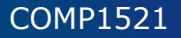

- We moved each bit to the left
- What does this mean mathematically?

- We moved each bit to the left
- What does this mean mathematically?
- What would happen if we "left shifted" in decimal?
- E.g. we have the value 123, let us "left shift" by "1"...

- We moved each bit to the left
- What does this mean mathematically?
- What would happen if we "left shifted" in decimal?
- E.g. we have the value 123, let us "left shift" by "1"...
- It becomes "1230" multiplied by 10!

- We moved each bit to the left
- What does this mean mathematically?
- What would happen if we "left shifted" in decimal?
- E.g. we have the value 123, let us "left shift" by "1"...
- It becomes "1230" multiplied by 10!

So what happens if we left shift in binary? (demo: left\_shift.c)

# **Right shift ( >> )**

- **●** takes a value and a small positive integer *x* (eg. a >> x)
- shifts each bit *x* positions to the right
	- any bits that fall off the right vanish
	- $\circ$  new 0 bits are inserted on the left\*
	- $\circ$  result contains the same number of bits as the input

Example:

## **Implications of right shift**

- We moved each bit to the right
- What does this mean mathematically?
- What would happen if we "right shifted" in decimal?
- E.g. we have the value 123, let us "right shift" by "1"...

## **Implications of right shift**

- We moved each bit to the right
- What does this mean mathematically?
- What would happen if we "right shifted" in decimal?
- E.g. we have the value 123, let us "right shift" by "1"...
- It becomes "12" (integer) divided by 10!

So what happens if we right shift in binary? (demo:right\_shift.c)

## **Issues with shifting ( >> )**

- **●** Shifts involving negative values may not be portable, and can vary across different implementations
- Common source of bugs in COMP1521 (and elsewhere)
- Always use unsigned values/variables when shifting to be safe/portable

# **Issues with shifting ( >> )**

// int16\_t is a signed type (-32768..32767) // below operations are undefined for a signed type  $int16_t i$ :

```
i = -1;
i = i \gg 1; // undefined - shift of a negative value
printf("%d\n', i);
i = -1;
i = i \ll 1; // undefined - shift of a negative value
printf("%d\n', i);
```

```
i = 32767i = i \ll 1; // undefined - left shift produces a negative value
```

```
uint64_t ij = 1 \ll 33; // undefined - constant 1 is an int
j = ((uint64_t)1) \leq 33; // ok
j = 1lu \ll 33; // also ok
```
### **MIPS - Shift instructions**

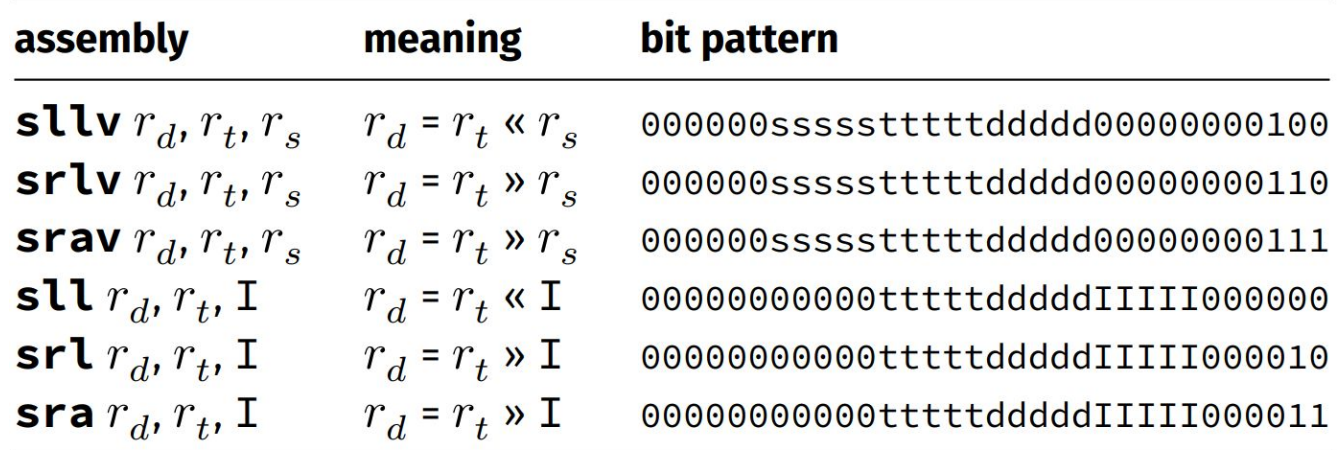

- **● srl** and **srlv** shift zeroes into most-significant bit
	- This matches shift in C of unsigned values
- **● sra** and **srav** propagate most-significant bit

○ This ensures that shifting a negative number divides by 2

#### **Demo: bitwise.c**

\$ gcc bitwise.c print\_bits.c -o bitwise \$ ./bitwise Enter a: 23032 Enter b: 12345 Enter c: 3  $a = 0101100111111000 = 0x59f8 = 23032$  $b = 0011000000111001 = 0x3039 = 12345$  $\sim a$  = 1010011000000111 = 0xa607 = 42503 a & b = 0001000000111000 = 0x1038 = 4152 a | b =  $0111100111111001 = 0x79f9 = 31225$ a  $\text{A}$  b = 0110100111000001 = 0x69c1 = 27073  $a \gg c = 0000101100111111 = 0x0b3f = 2879$  $a \leq c = 1100111111000000 = 0 \times c$  fc0 = 53184

### **Demo: shift\_as\_multiply.c**

```
$ dcc shift_as_multiply.c print_bits.c -o shift_as_multiply
$ ./shift_as_multiply 4
2 to the power of 4 is 16
```
In binary it is: 00000000000000000000000000010000 \$ ./shift\_as\_multiply 20 2 to the power of 20 is 1048576

In binary it is: 00000000000100000000000000000000 \$ ./shift\_as\_multiply 31 2 to the power of 31 is 2147483648

In binary it is: 10000000000000000000000000000000

#### **Exercise 1**

Given the following declarations:

**// a signed 8-bit value uint8\_t x = 0x55;**  $\text{uint8} \text{ t } \text{y} = 0 \text{xAA}$ ;

What is the value of each of these expressions?

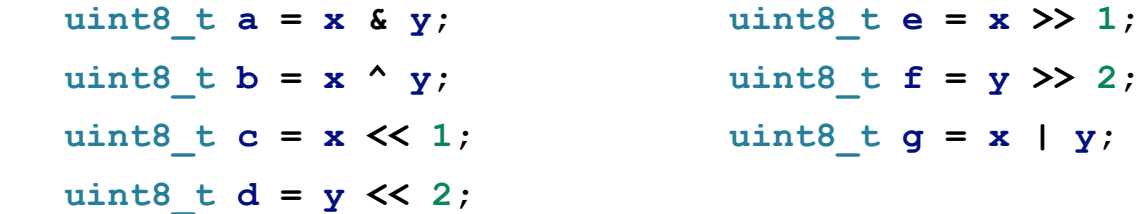

#### **Demo: set\_low\_bits.c**

\$ dcc set\_low\_bits.c print\_bits.c -o n\_ones \$ ./set\_low\_bits 3

```
The bottom 3 bits of 7 are ones:
00000000000000000000000000000111
$ ./set_low_bits 19
```

```
The bottom 19 bits of 524287 are ones:
00000000000001111111111111111111
$ ./set_low_bits 29
```
The bottom 29 bits of 536870911 are ones: 00011111111111111111111111111111

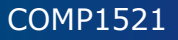

#### **Demo: set\_bit\_range.c**

\$ dcc set\_bit\_range.c print\_bits.c -o set\_bit\_range \$ ./set\_bit\_range 0 7

Bits  $\theta$  to 7 of 255 are ones: 00000000000000000000000011111111 \$ ./set\_bit\_range 8 15

Bits 8 to 15 of 65280 are ones: 00000000000000001111111100000000 \$ ./set\_bit\_range 8 23

Bits 8 to 23 of 16776960 are ones: 00000000111111111111111100000000 \$ ./set\_bit\_range 1 30

Bits 1 to 30 of 2147483646 are ones: 01111111111111111111111111111110

#### **Demo: extract\_bit\_range.c**

\$ dcc extract\_bit\_range.c print\_bits.c -o extract\_bit\_range \$ ./extract\_bit\_range 4 7 42

Value 42 in binary is: 00000000000000000000000000101010

Bits 4 to 7 of 42 are: 0010 \$ ./extract\_bit\_range 10 20 123456789

Value 123456789 in binary is: 00000111010110111100110100010101

Bits 10 to 20 of 123456789 are: 11011110011

#### **Exercise 2**

Given the following declarations:

**// a signed 8-bit value**  $\text{uint8} \text{ t } \textbf{x} = 0x55;$  $\text{uint8} \text{ t } \text{y} = 0 \text{xAA}$ ;

What is the value of each of these expressions?

```
\text{uint8} t \textbf{h} = \textbf{x} && \textbf{y};
\text{uint8 } t \text{ i } = \sim (x \mid y);\text{uint8 } t \text{ } j = !(x | y);\text{uint8 } t \times = x \mid (1 \leq 3);\text{uint8 } t \text{ } l = x \text{ } | \text{ } \sim (1 \text{ } << 3);
```
#### **Demo: pokemon.c**

#define FIRE\_TYPE 0x0001 #define FIGHTING\_TYPE 0x0002 #define WATER\_TYPE 0x0004 #define FLYING\_TYPE 0x0008 #define POISON\_TYPE 0x0010 #define ELECTRIC\_TYPE 0x0020 #define GROUND\_TYPE 0x0040 #define PSYCHIC\_TYPE 0x0080 #define ROCK\_TYPE 0x0100 #define ICE\_TYPE 0x0200 #define BUG\_TYPE 0x0400 #define DRAGON\_TYPE 0x0800 #define GHOST\_TYPE 0x1000 #define DARK\_TYPE 0x2000 #define STEEL\_TYPE 0x4000 #define FAIRY\_TYPE 0x8000

### **Demo: pokemon.c**

\$ dcc pokemon.c print\_bits.c -o pokemon \$ ./pokemon 0000010000000000 BUG\_TYPE 0000000000010000 POISON\_TYPE 1000000000000000 FAIRY\_TYPE 1000010000010000 our\_pokemon type (1)

Poisonous 1001010000000000 our\_pokemon type (2)

Scary

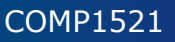

#### **Demo: bitset.c**

```
$ dcc bitset.c print_bits.c -o bitset
$ ./bitset
Set members can be 0-63, negative number to finish
Enter set a: 1 2 4 8 16 32 -1Enter set b: 5 4 3 33 -1
a = 0000000000000000000000000000000100000000000000010000000100010110 = 0x100010116 = 
4295033110
b = 0000000000000000000000000000001000000000000000000000000000111000 = 0x200000038 = 
8589934648
a = \{1, 2, 4, 8, 16, 32\}b = \{3, 4, 5, 33\}a union b = \{1, 2, 3, 4, 5, 8, 16, 32, 33\}a intersection b = \{4\}cardinality(a) = 6is_member(42, a) = \theta
```
#### **Exercise 3**

Write the following in 8 bits of binary for each of the following:

- $\bullet$  25, 65, ~0, ~~1, 0xFF, ~0xFF
- (01010101 & 10101010), (01010101 | 10101010)
- $\bullet$   $(X \& \sim X)$ ,  $(X \mid \sim X)$

How do we do the following in C?

- Given an 8-bit input X, ensure the 3rd bit from the RHS is 1?
- Given an 8-bit input Y, ensure the 3rd bit from the RHS is 0?
- Given an 8-bit input Z, test if the 3rd bit from the RHS is 1?